# Cheatography

### New Hire Cheat Sheet

by tehmarzvolta (tehmarzvolta) via cheatography.com/87286/cs/20175/

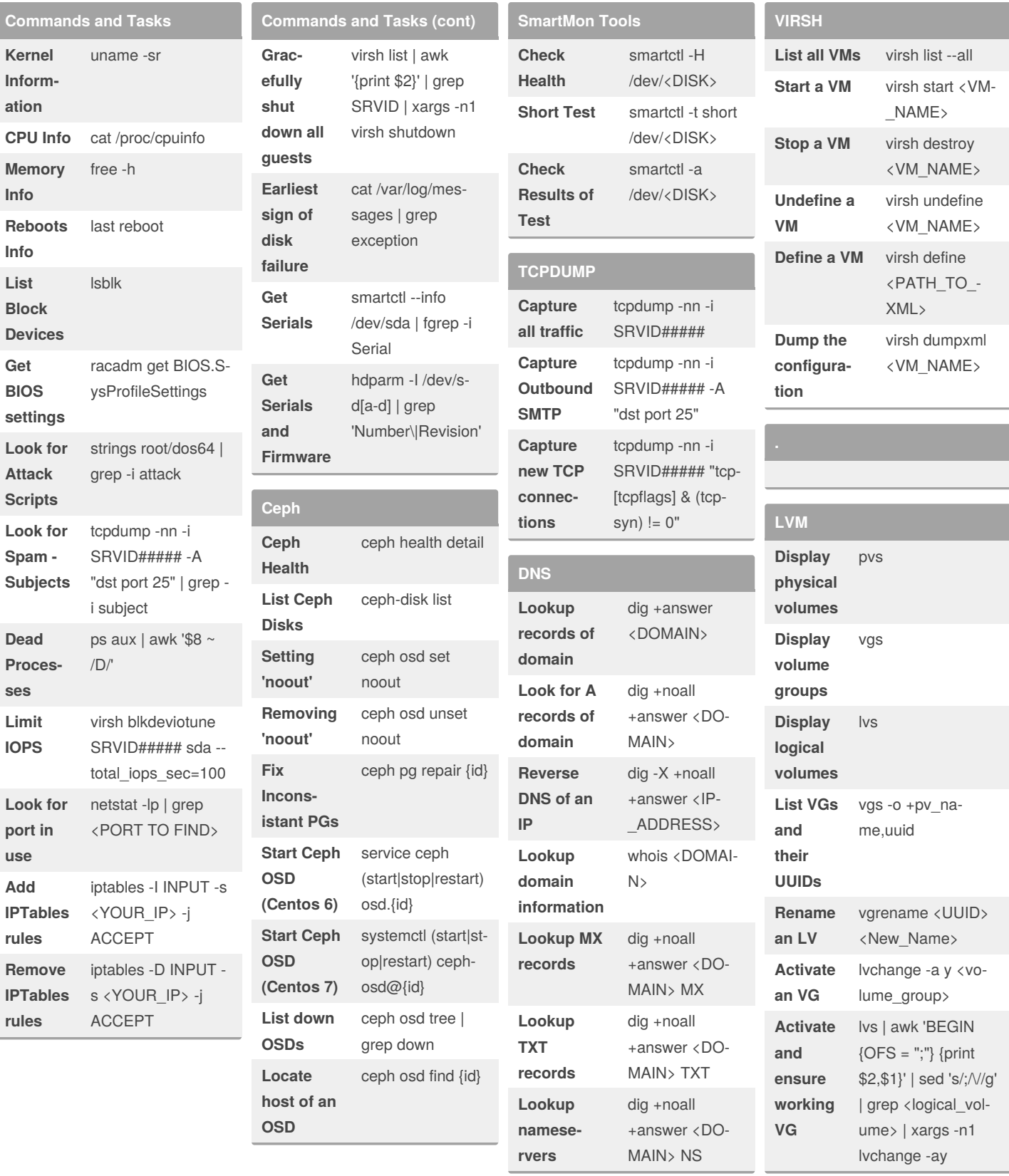

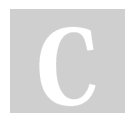

By tehmarzvolta (tehmarzvolta)

Not published yet. Last updated 1st August, 2019. Page 1 of 2.

Sponsored by CrosswordCheats.com Learn to solve cryptic crosswords! http://crosswordcheats.com

cheatography.com/tehmarzvolta/

#### New Hire Cheat Sheet

# Cheatography

### by tehmarzvolta [\(tehmarzvolta\)](http://www.cheatography.com/tehmarzvolta/) via [cheatography.com/87286/cs/20175/](http://www.cheatography.com/tehmarzvolta/cheat-sheets/new-hire)

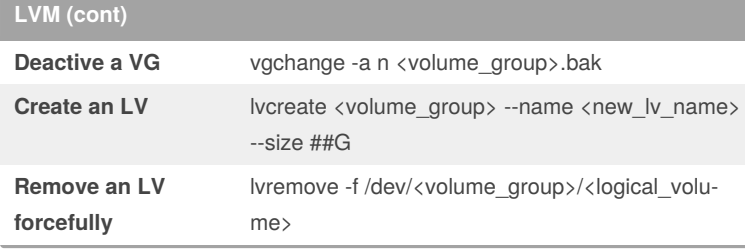

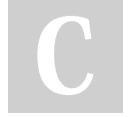

By **tehmarzvolta** (tehmarzvolta)

Not published yet. Last updated 1st August, 2019. Page 2 of 2.

Sponsored by **CrosswordCheats.com** Learn to solve cryptic crosswords! <http://crosswordcheats.com>

[cheatography.com/tehmarzvolta/](http://www.cheatography.com/tehmarzvolta/)